# **ANEXO 1. IDENTIFICACIÓN DE LA ENTIDAD**

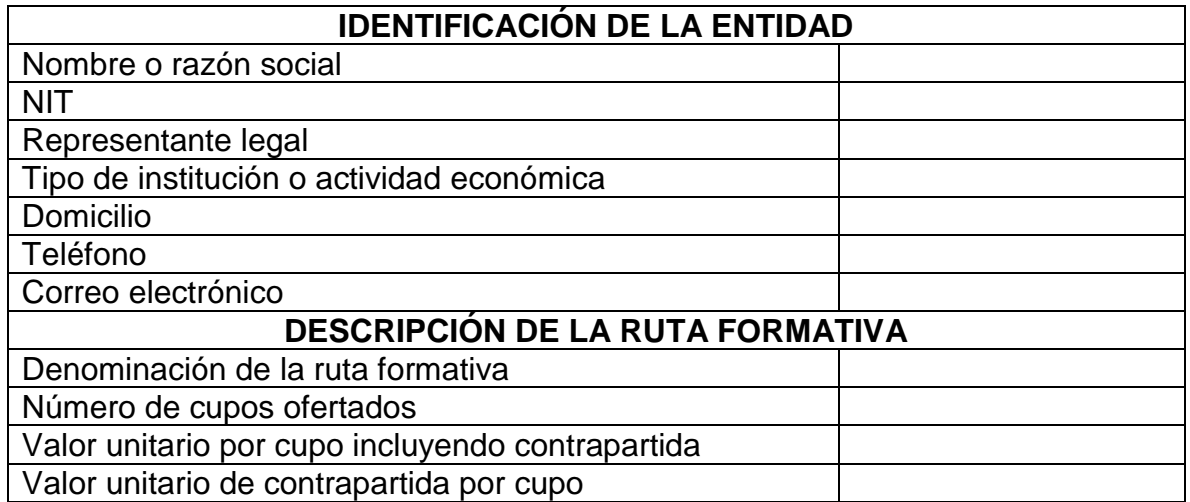

# **ANEXO 2. PROMESA DE VALOR**

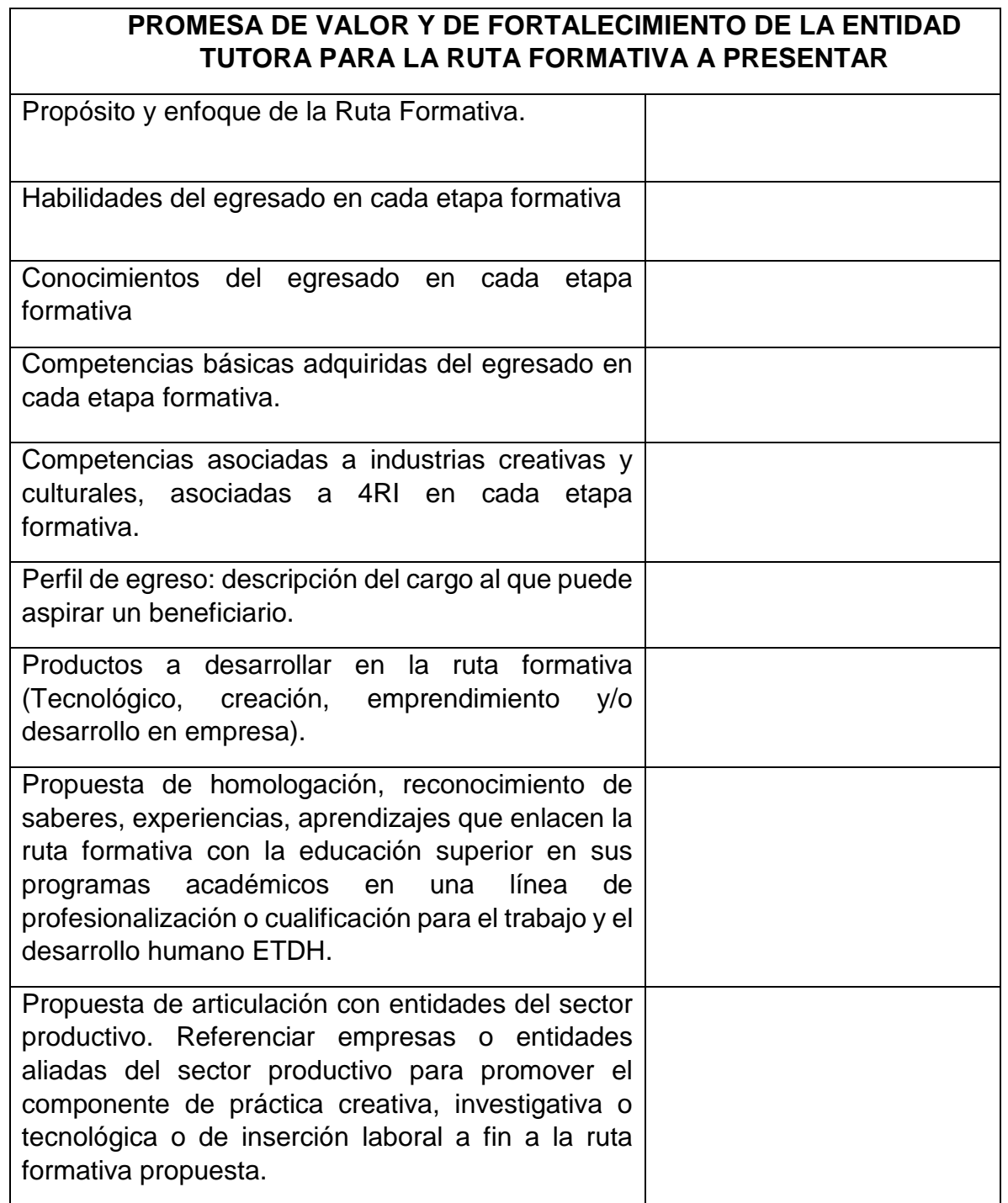

# **ANEXO 3. ETAPA FORMATIVA PLAN DE ESTUDIOS**

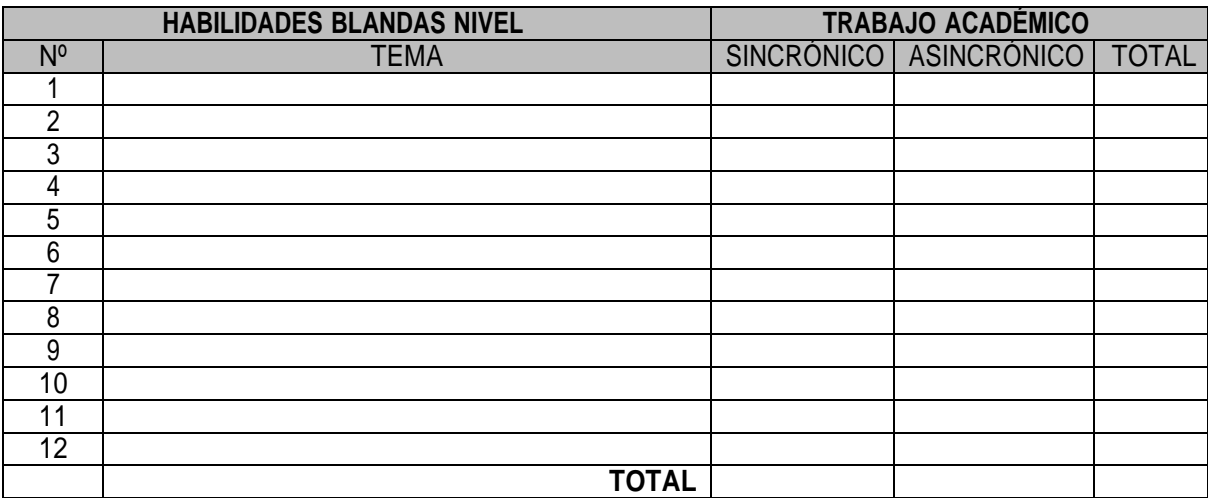

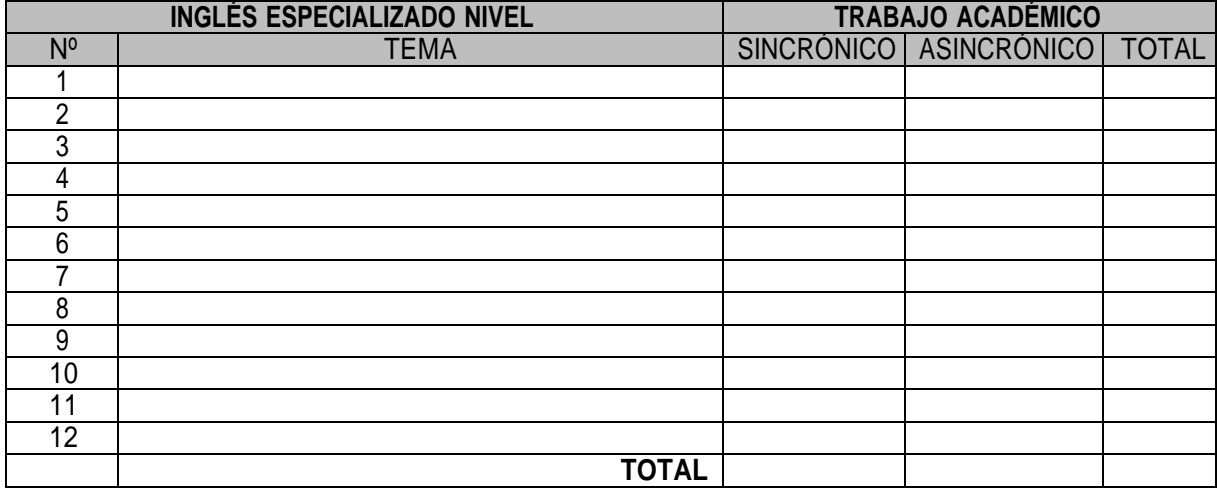

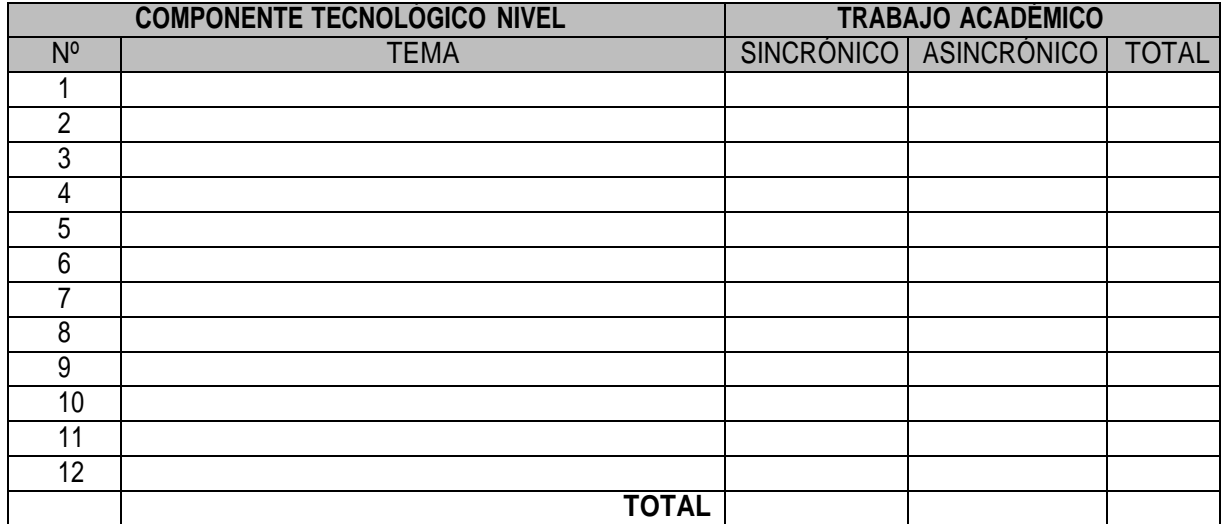

# **ANEXO 4. ETAPA PRÁCTICA, PLAN DE ACTIVIDADES**

De acuerdo con lo expresado, la etapa práctica de cada nivel de formación de talento especializado, puede realizarse mediante tres tipos de formación:

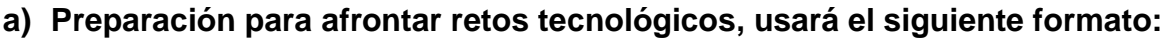

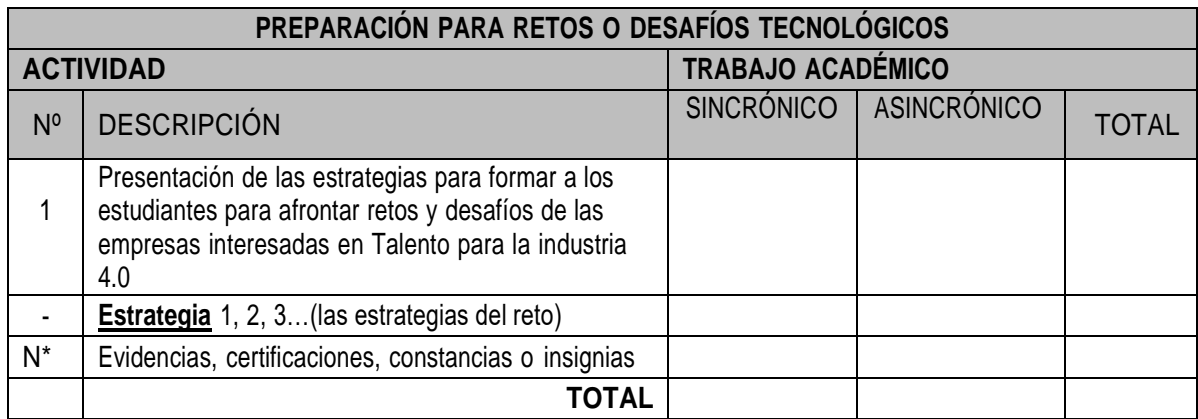

 *La actividad final (N) debe contener las evidencias de la etapa de formación práctica entre otros: entrega de listado de participantes, certificaciones, constancias o insignias.*

### **b) Proyecto tecnológico, usará el siguiente formato:**

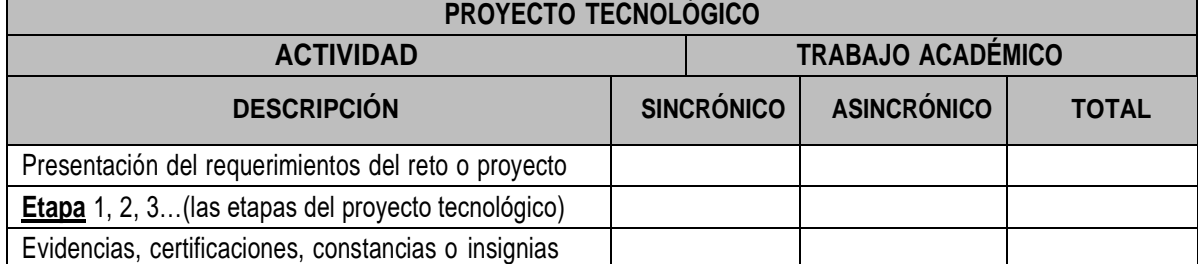

 *La actividad final (N) debe contener las evidencias de la etapa de formación práctica entre otros: entrega de listado de participantes, certificaciones, constancias o insignias.*

### **c) Formación para el emprendimiento, usará el siguiente formato:**

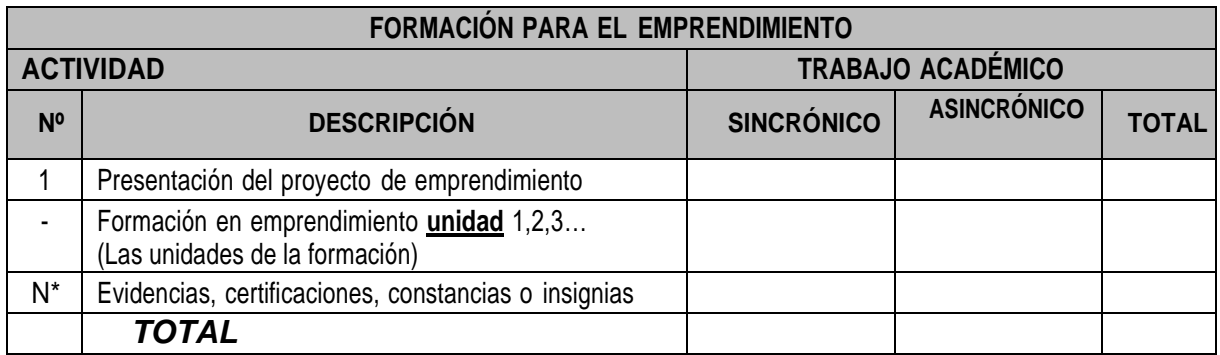

# **ANEXO 5. FASE PROYECTO TECNOLÓGICO O PROYECTO PRODUCTIVO**

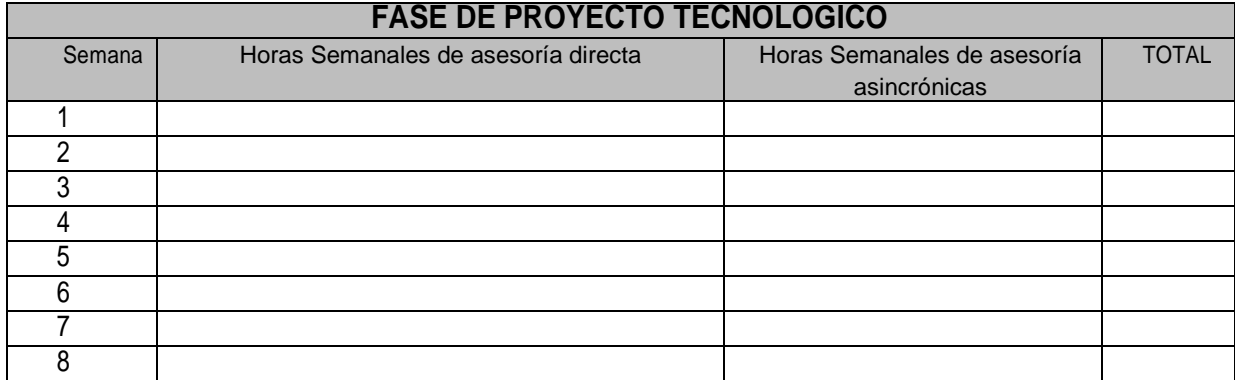

## **ANEXO 6. INFORMACIÓN PARA EL ACCESO AL ENTORNO VIRTUAL DE APRENDIZAJE**

Los participantes deben aportar la siguiente información de usuarios para evaluar el entorno virtual de aprendizaje. Para facilitar la experiencia evaluativa se solicita que los usuarios tipo estudiante y tipo docentes de prueba, sean diferentes para cada nivel, además el estudiante debe estar matriculado en: habilidades blandas, Ingles especializado y componente tecnológico.

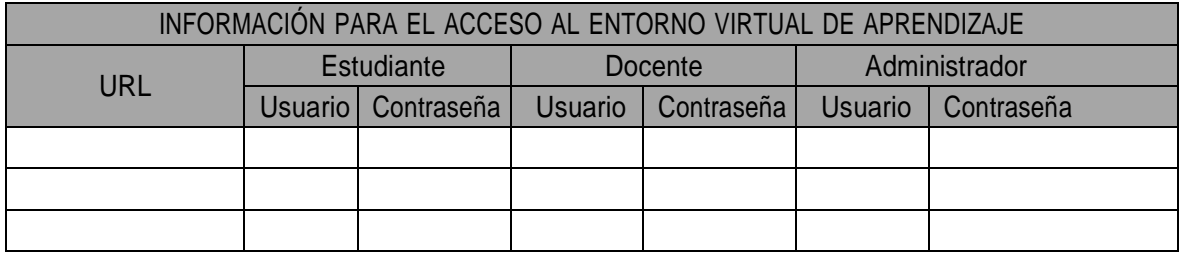

# **ANEXO 7. MANUAL BÁSICO DEL ENTORNO VIRTUAL DE APRENDIZAJE PARA ESTUDIANTES SESIONES ASINCRONICAS**

#### MANUAL BÁSICO PARA ESTUDIANTES TRABAJO ASINCRÓNICO

Describir en forma detallada la manera como los estudiantes acceden a los recursos digitales instalados en plataforma para la realización del trabajo académico asincrónico.

Este manual y los diferentes roles se utilizan para evaluar la totalidad de los recursos disponibles para los estudiantes

## **ANEXO 8. PROPIEDAD INTELECTUAL Y/O AUTORIZACIÓN DE USO DE RECURSOS DIGITALES EN EL LMS**

### EJEMPLO MANIFIESTO

Yo, **Representante legal** actuando en mi calidad de representante legal de **Entidad Tutora**, manifiesto que los recursos y materiales didácticos usados en el LMS de la institución que represento (documentos, videos, recursos didácticos, actividades, simuladores, entre otros) son propiedad de la entidad que represento o están licenciados por sus autores.

Manifiesto además que los materiales licenciados tienen autorización expresa del autor para ser utilizados en la ejecución de los contratos que pudiesen resultar del programa de Talento Especializado.

En tal sentido, el Municipio de Medellín y Sapiencia quedan exonerados, no haciéndose responsables, respecto al incumplimiento de **Entidad Tutora** de cualquier garantía en materia de derechos de propiedad intelectual, así como de cualquier responsabilidad que pudiera derivar del incumplimiento o cumplimiento defectuoso por los participantes en el concurso de las presentes condiciones.

**Anexo la autorización de los materiales usados en la plataforma.**

**Firma del Representante Legal**

**\_\_\_\_\_\_\_\_\_\_\_\_\_\_\_\_\_\_\_\_\_\_\_\_\_\_\_\_\_\_\_\_**

*Aportar las autorizaciones de uso de recurso digitales cuando el autor sea diferente a la entidad tutora.*

# **ANEXO 9. MANUAL BÁSICO PARA ESTUDIANTES (SESIONES EN LÍNEA Y ACCESO A GRABACIÓN)**

### MANUAL BÁSICO PARA ESTUDIANTES TRABAJO SINCRÓNICO SESIONES EN LÍNEA

Describir en forma detallada la manera como los estudiantes ingresan a las aulas virtuales o sesiones sincrónicas mediadas por tecnología (Teams, Meet, Zoom, Webex… ) para ello se debe ilustrar la manera como los estudiantes y docentes interactúan en la realización de una sesión de clase sincrónica. Para la evaluación se requiere una instancia abierta de este instrumento para seguir el manual y evaluar su correcto funcionamiento.

### ACCESO A GRABACION DE LA SESIONES SINCRÓNICAS

Todas las sesiones sincrónicas mediadas por tecnología deben quedar grabadas y deben ser publicadas a los estudiantes del grupo a más tardar en dos días posterior a la realización de la clase, en tal sentido se debe aportar el manual o guía que indique la manera como los estudiantes acceden a esas grabaciones. Para su evaluación se requiere la grabación de una sesión de prueba.

# **ANEXO 10. PERTINENCIA DEL ENTORNO VIRTUAL DE APRENDIZAJE**

# **HERRAMIENTAS EMULADORAS DEL OFICIO EN EL MUNDO REAL**

Se debe aportar una descripción detallada de las herramientas emuladoras del oficio en el mundo real, unadescripción de la manera como el estudiante interactúa con los emuladores y la manera como estas herramientas de simulación recrean lo que el estudiante realizará en un entorno real de trabajo.

Existen al menos dos tipos de herramientas emuladoras del oficio: las fiscas y las digitales. Las físicas normalmente utilizadas en áreas como IoT y Robótica y las herramientas emuladoras digitales o simuladores virtuales dotados de recursos de apoyo que relacionan el proceso de aprendizaje con el oficio vinculado a la ruta formativa

En el primer caso (herramientas emuladoras del oficio físicas) las entidades tutoras deben aportar el listado de los recursos didácticos entregados a los estudiantes para tal fin (kit de recursos). Para el segundo caso (herramientas emuladoras digitales) se debe aportar el usuario y contraseña de rol estudiante para su evaluación.

# **ANEXO 11. ESTRUCTURA DE LA PROPUESTA**

La propuesta debe ajustarse a la estructura que a continuación se presenta en orden, títulos y contenido.

### **PORTADA**

## **TABLA DE CONTENIDO**

# **IDENTIFICACION DE LA ENTIDAD (PORTADA Y REMISORIO)**

Conforme al numeral 5.3. de la convocatoria.

### **A – ASPECTOS GENERALES DE LA RUTA FORMATIVA**

Presentación institucional y documentos de la entidad tutora, conforme al numeral 5.2. de la convocatoria.

### **A1 – DENOMINACIÓN**

Ruta elegida conforme a numeral 5.2. de esta convocatoria.

### **A2 – MODALIDAD**

Descripción de las modalidades a utilizar (presencial, sincrónica mediada por tecnología y asincrónica) y su dinámica.

### **B – ESTRUCTURA DE LA RUTA FORMATIVA**

Breve descripción de la ruta formativa y sus niveles de formación conforme al numeral 5.7. de la convocatoria.

### **B.1 PLAN DE ESTUDIOS – ETAPA DE FORMACIÓN TEÓRICA**

De acuerdo con el numeral 5.9. de la convocatoria sobre la etapa formativa plan de estudios.

**B.2 ACTIVIDADES DE FORMACIÓN PRÁCTICA** del numeral 5.12. de la convocatoria.

### **C – HERRAMIENTAS TECNOLOGICAS PARA LA GESTIÓN DEL APRENDIZAJE**

Breve descripción de las herramientas tecnológicas para la gestión de aprendizaje adoptadas para la ruta formativa complementadas con el componente del numeral **5.16 literal a.,** sobre **información para el acceso al entorno virtual de aprendizaje.**

#### **C – 1 PLATAFORMA PARA LA GESTIÓN APRENDIZAJE ASINCRÓNICO**

Breve descripción de la plataforma para la gestión aprendizaje asincrónico complementada con los numerales 5.17. y 5.18. sobre el **manual básico del entorno virtual de aprendizaje para estudiantes.**

### **C – 2 PROPIEDAD INTELECTUAL Y/O AUTORIZACIÓN DE USO DE RECURSOS DIGITALES.**

Se debe garantizar que los documentos, videos, recursos didácticos, actividades, simuladores, entre otros, son propiedad de la entidad o que están licenciados por sus autores, conforme al numeral **5.18 Sobre propiedad intelectual y/o autorización de uso de recursos digitales en el LMS.**

### **C – 3 INSTRUMENTOS PARA LA MEDIACIÓN DIGITAL DE SESIONES DE CLASE SINCRÓNICAS**

Breve descripción de plataforma utilizada para sesiones sincrónicas mediadas por tecnología, conforme a los numerales 5.16 y 5.19 sobre manual básico para estudiantes (sesiones en línea y acceso a grabación).

### **C – 4 HERRAMIENTAS EMULADORAS DEL OFICIO EN EL MUNDO REAL**

Se debe aportar una descripción detallada de las herramientas emuladoras del oficio en el mundo real, una descripción de la manera como el estudiante interactúa con los emuladores y la manera como estas herramientas de simulación recrean lo que el estudiante realizará en un entorno real de trabajo. Conforme al numeral 5.20 de la convocatoria sobre la **PERTINENCIA DEL ENTORNO VIRTUAL DE APRENDIZAJE. (En caso de que aplique)**